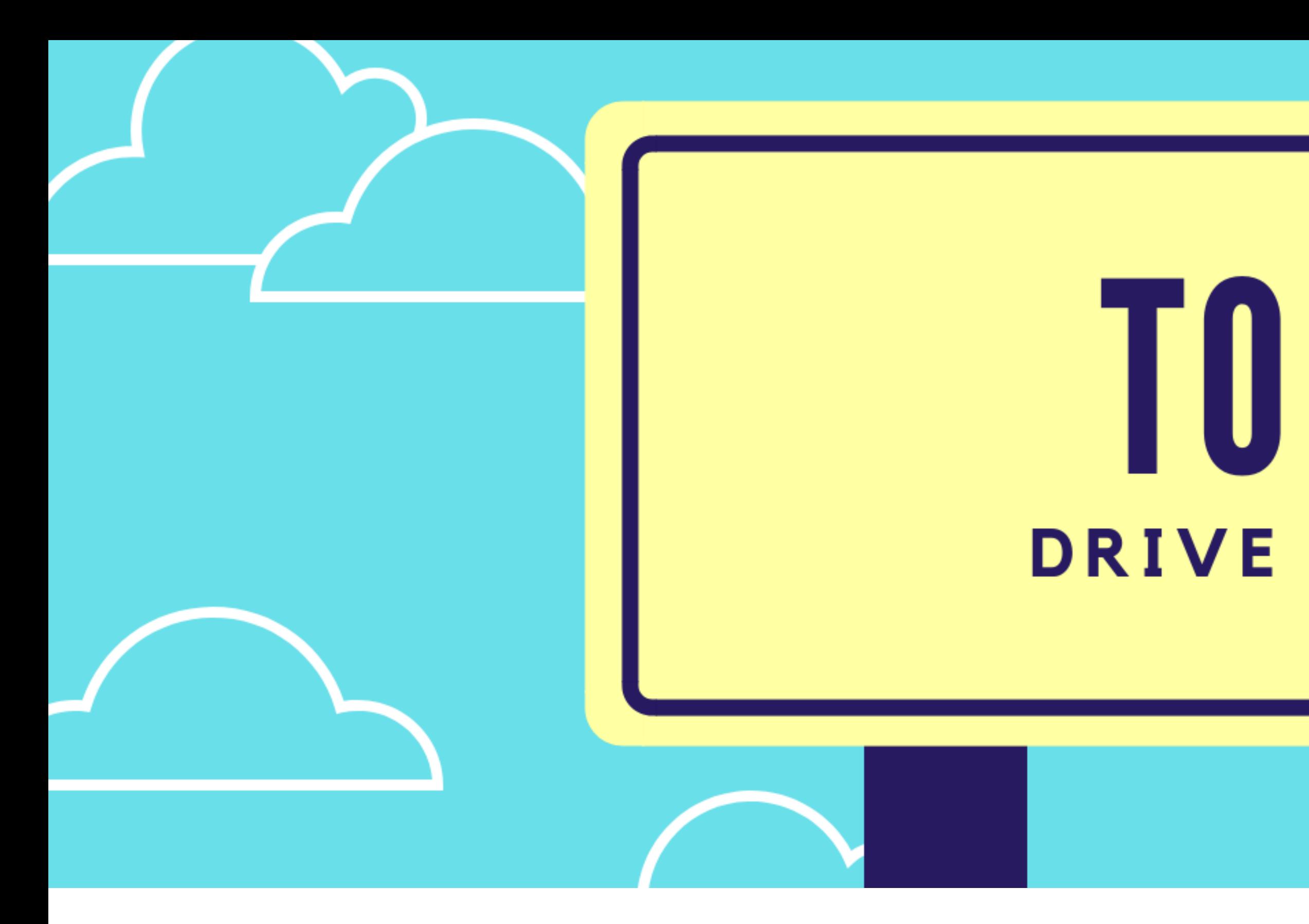

### www.christophercraft.com

© 2018 Christopher Craft

## T0P 10 **DRIVE ADD-ONS**

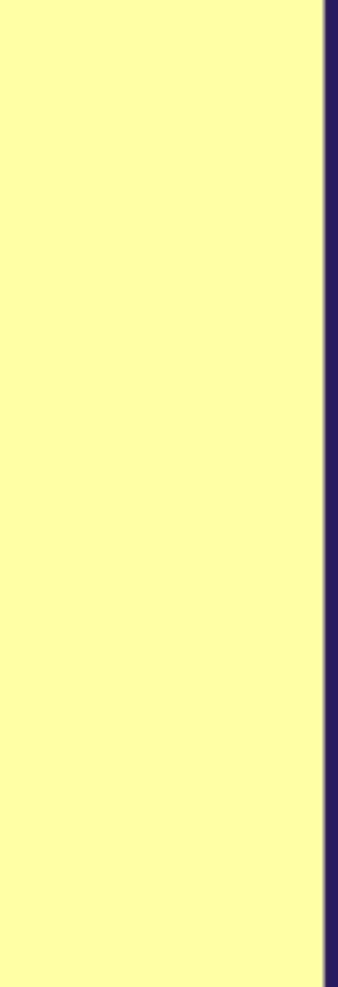

**Chris Craft, Ph.D.,NBCT**

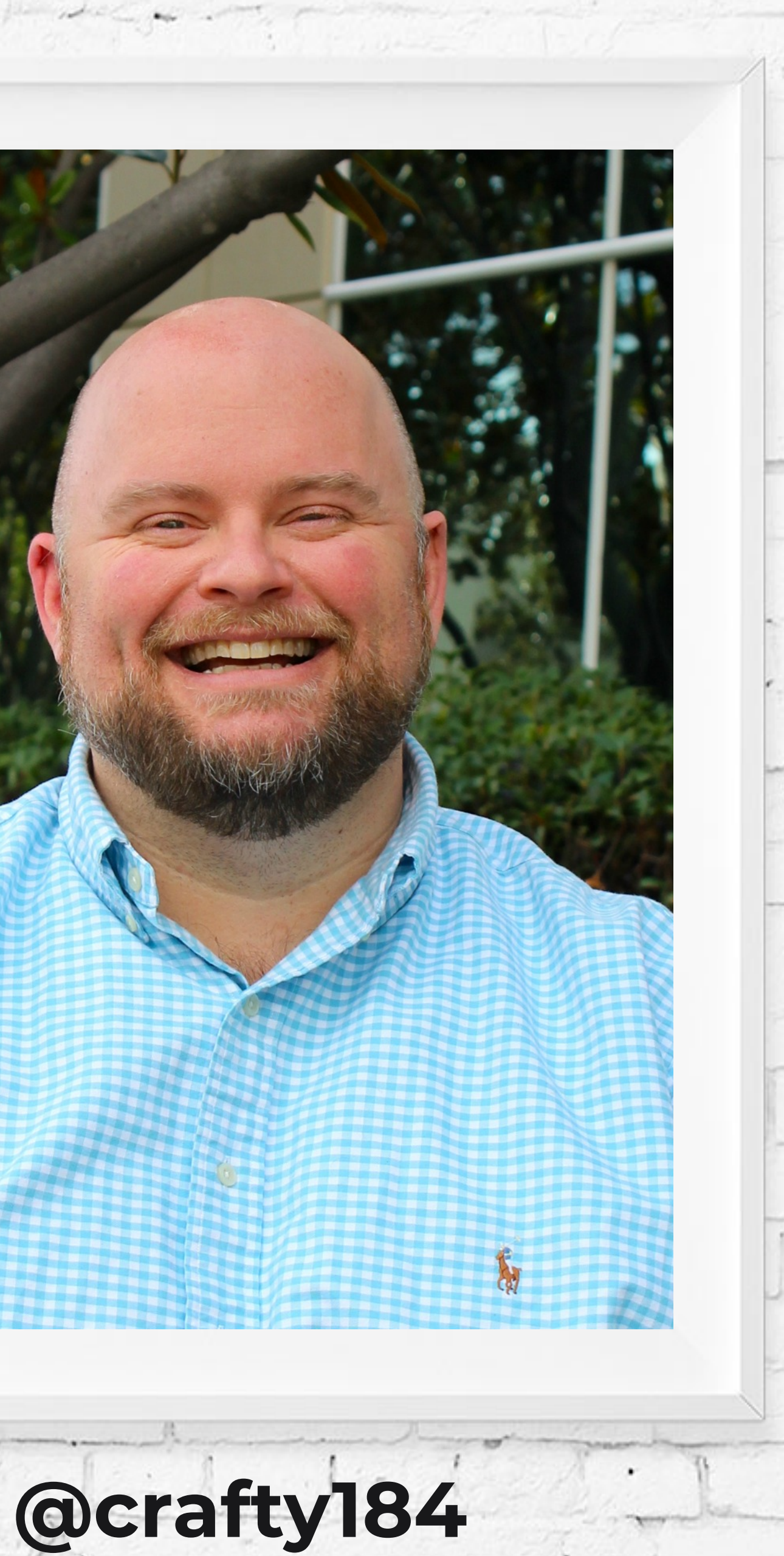

Southern barbecue is the closest thing we have in the U.S. to Europe's wines or cheeses; drive a hundred miles and the barbecue changes. 99 -John Shelton Reed

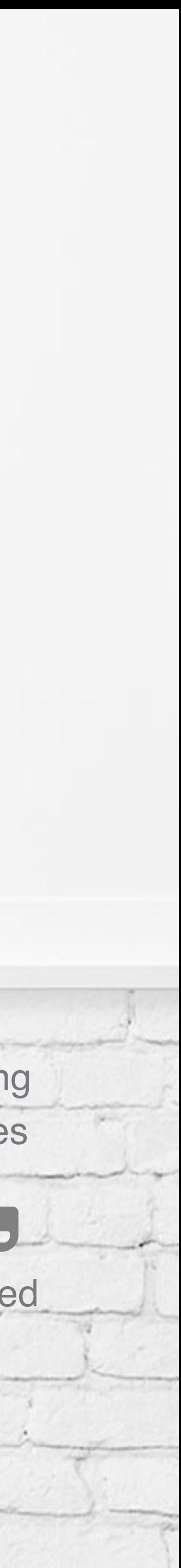

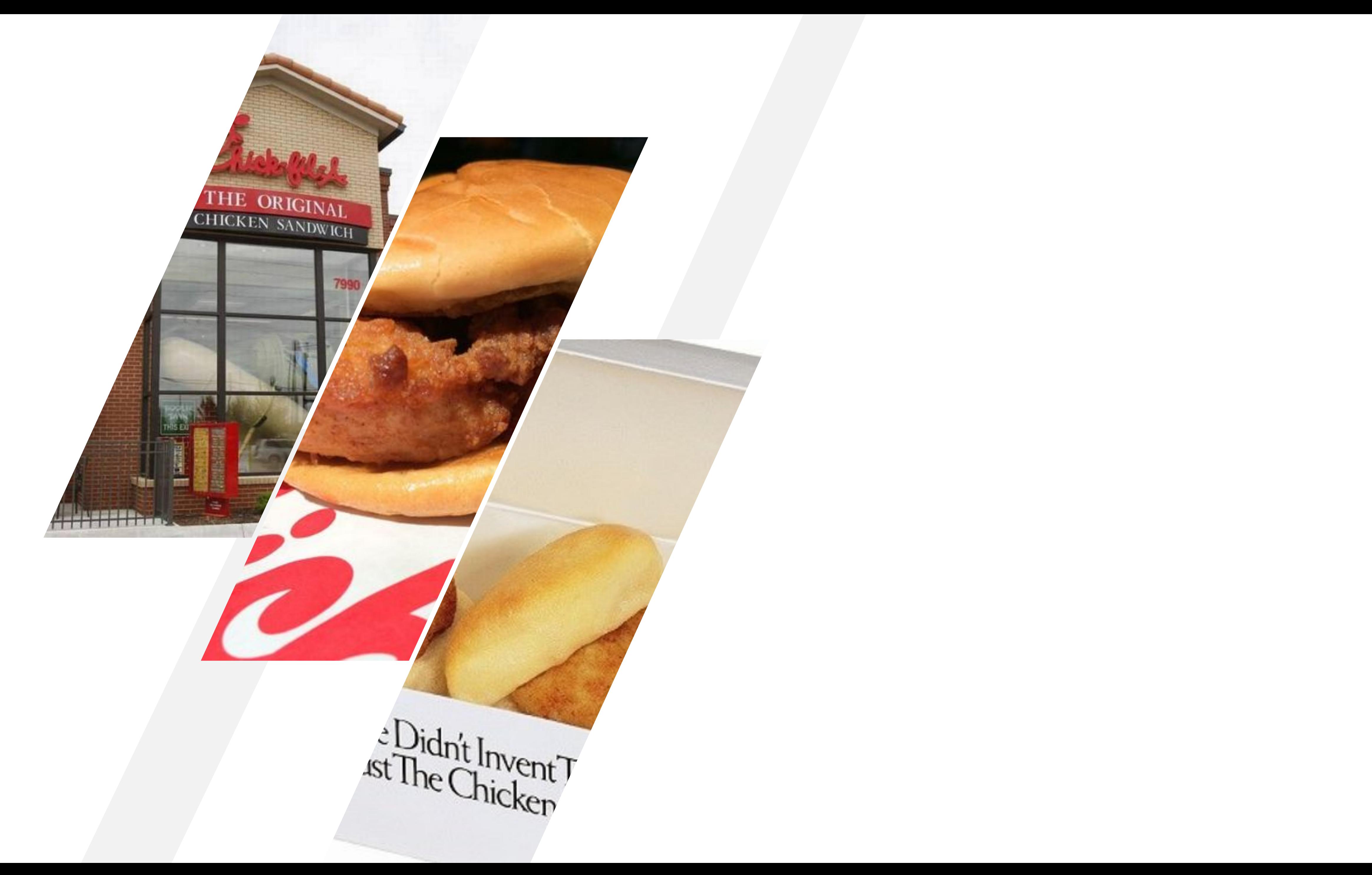

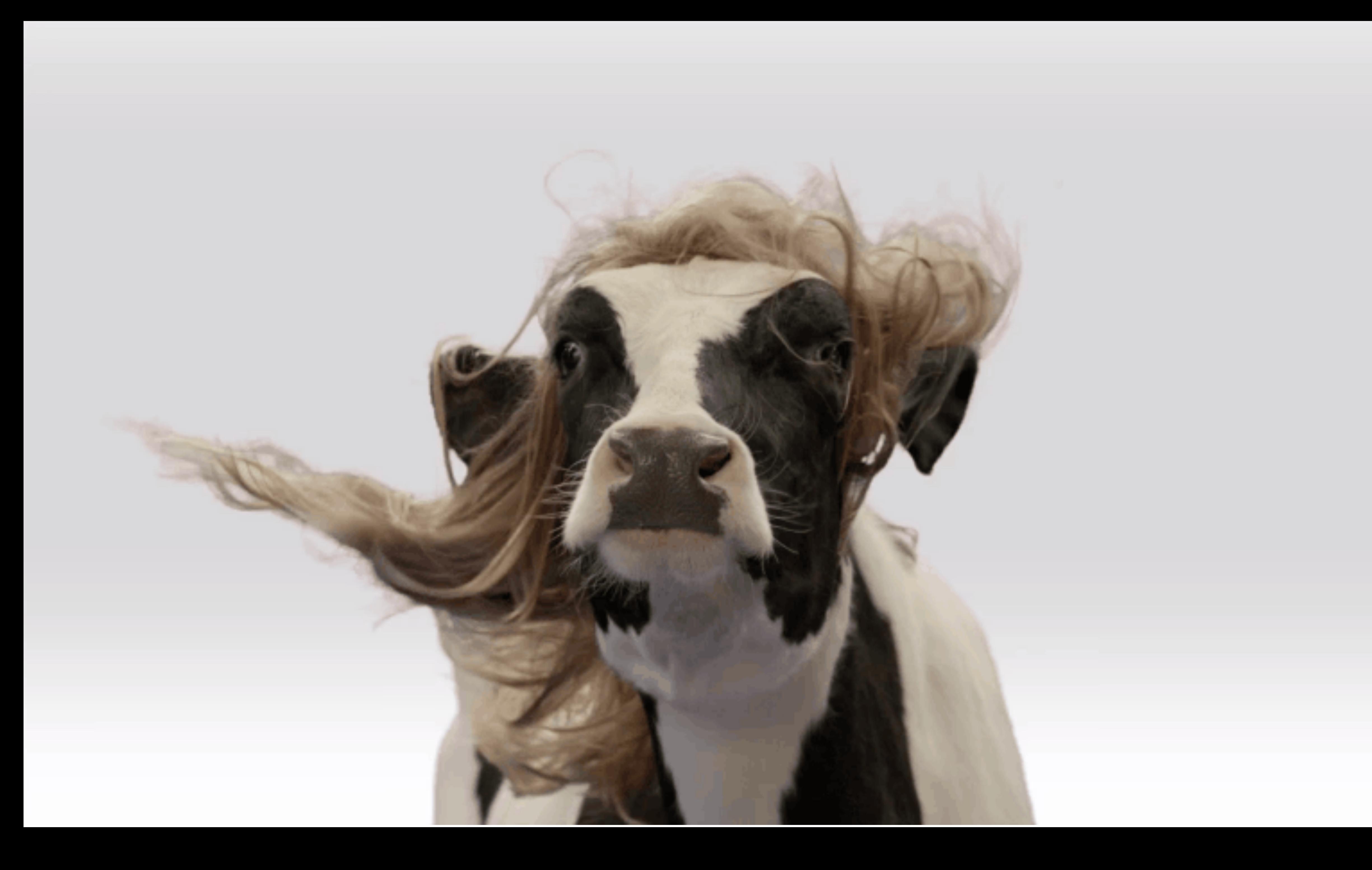

### CHRISTOPHER CRAFT. PH.D.

TOD

CHROM

EXTENSIONS

FOR CLASSROOM

### $\n **pus** 25$ **BONUS EXTENSIONS JUST FOR FUN!**

# Coming soon!

**50 Extensions for your classroom with real stories of their use with teachers** 

### **+25 just for fun!**

### **[christophercraft.com](http://christophercraft.com)**

### & EdTechTeam OUTHEM  $\blacktriangledown$ 2019 SUM featuring Google for Education

## February 23 - 24, 2019

Rising Starr Middle School - Fayetteville, GA

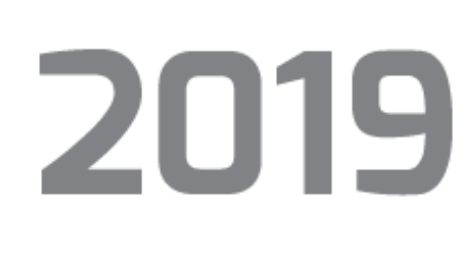

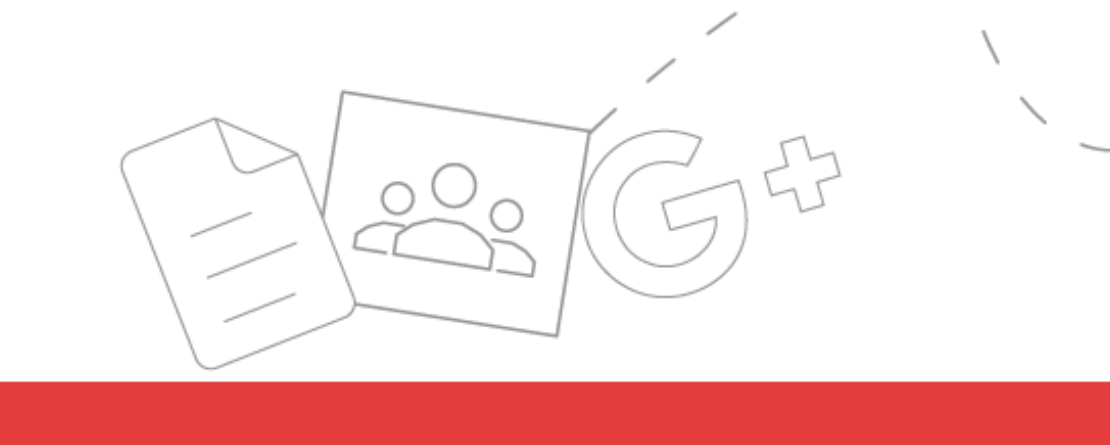

### **REGISTER NOW**

### edtech.team/southern2019

**Partner** 

**Google for Education** 

www.edtechteam.com | #edtechteam

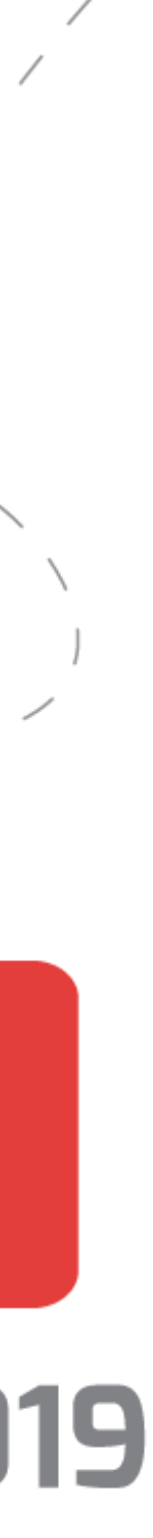

a sheep that stands out from the herd of white sheep. It is outcasted from

are others due to its difference in appearance and its undesirability, yet it is still part of the herd and community. In Toni Morrison's Sula, Sula Peace, a bold black woman, is the black sheep in the community of Medallion. However, it is not her a-**Copied Document** instead, it is her actions and personality that the con undesirable. Sula's active

 $\mathbb{Z}^1$  .

## **10. COPY COMMENTS**

**[Link](https://chrome.google.com/webstore/detail/copy-comments/ojfnkeolkonikgdlokpkpcmbffnmpbif)** 

Creates a copy of a Google Doc with the comments.

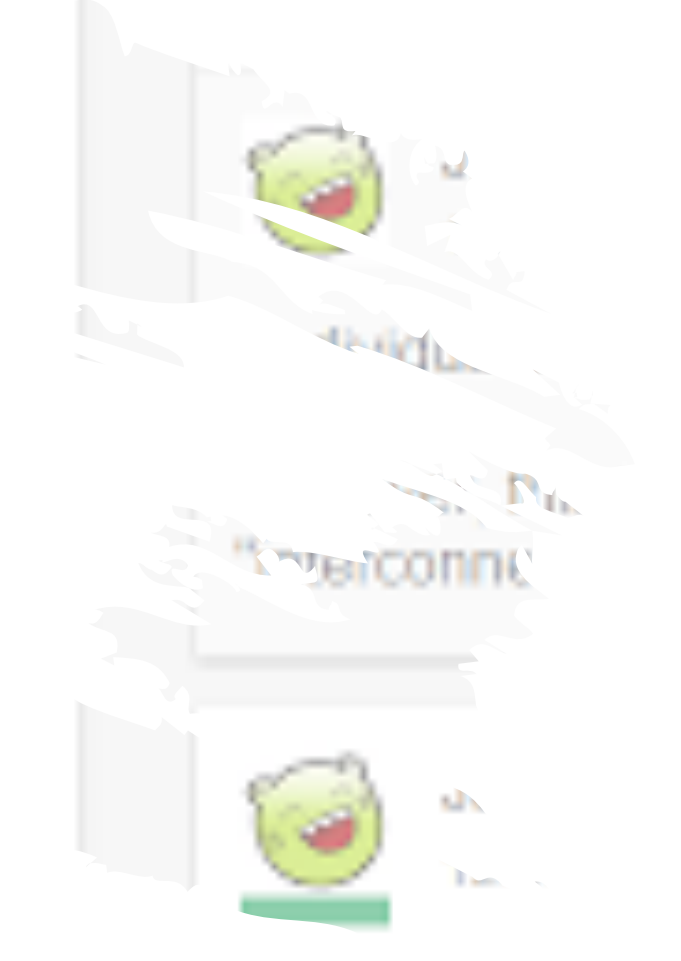

~d phrasing.

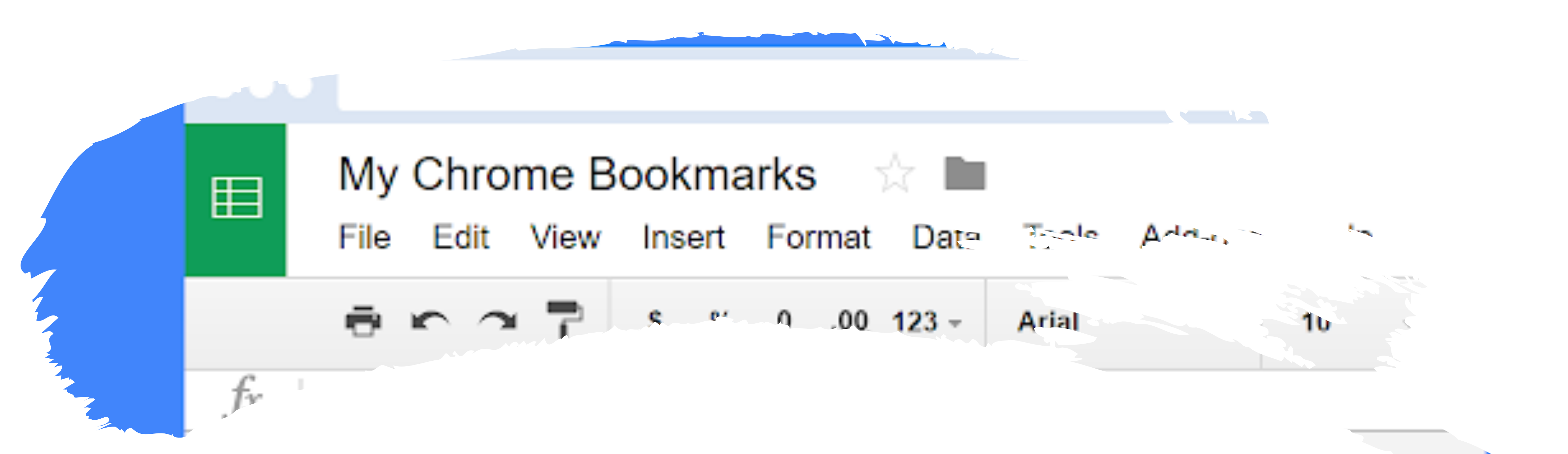

# **9. BOOKMARK BACKUPPER**

Back up your Chrome bookmarks to a Google Drive Spreadsheet

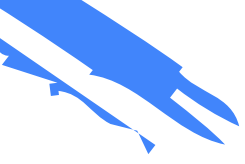

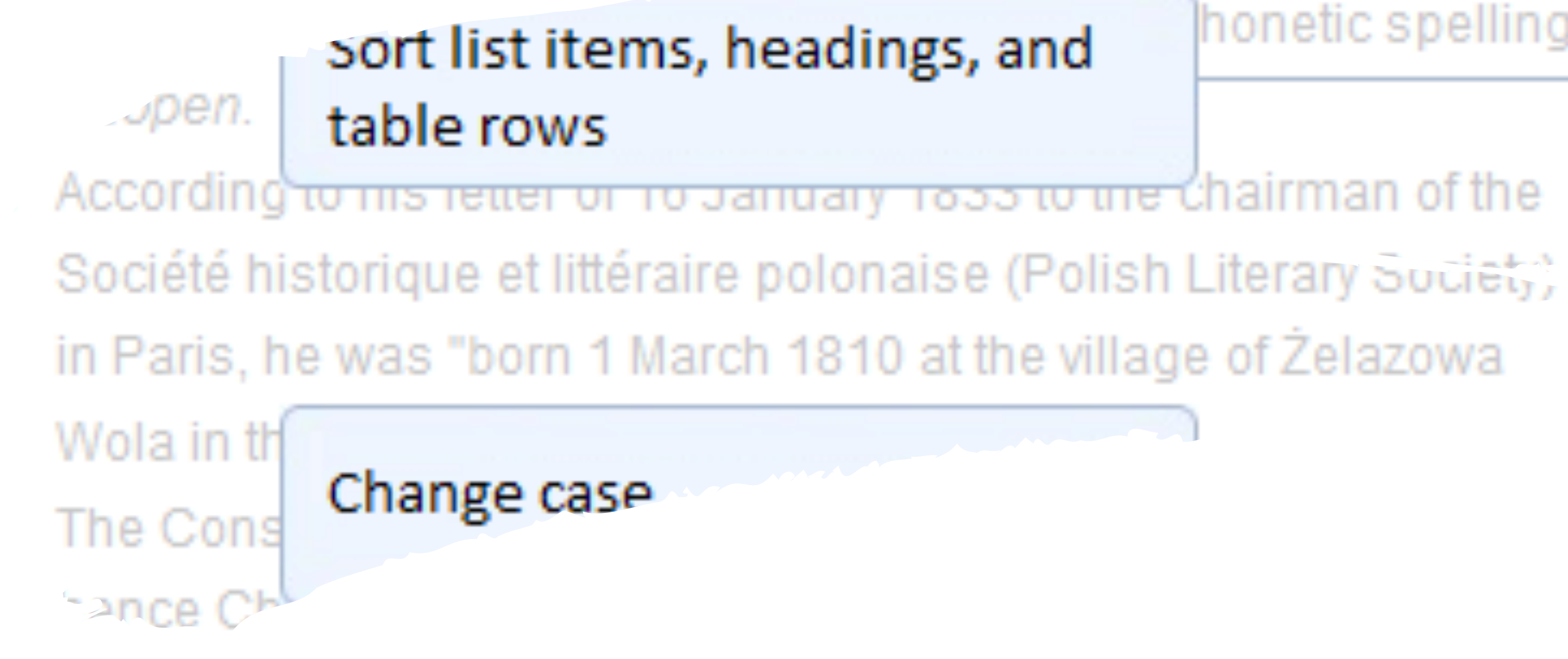

## **8. DOC TOOLS**

Power up your Google Docs.

### honetic spelling

Sort A to Z Sort Z to A

### entence...

Choose the style set you I

### Spotlight effect

nore than they really are. Being

### Apply any style element to selected paragraph

**IN THE CERTIFIED CONTINUES CONTINUES** 

## 7. GOOGLE DOCS STYLES

Create beautiful styles automatically.

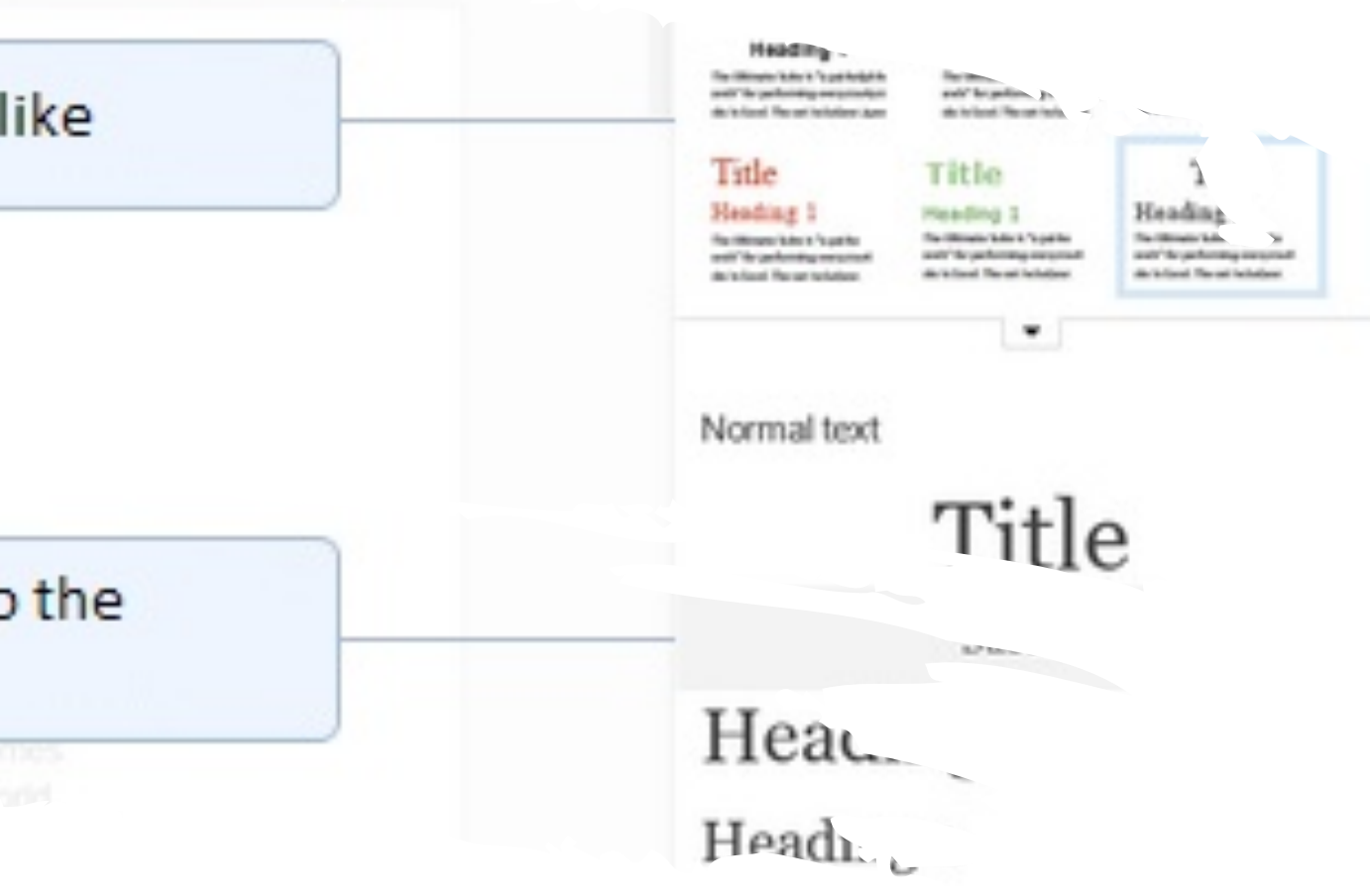

. . . . . . . . . .

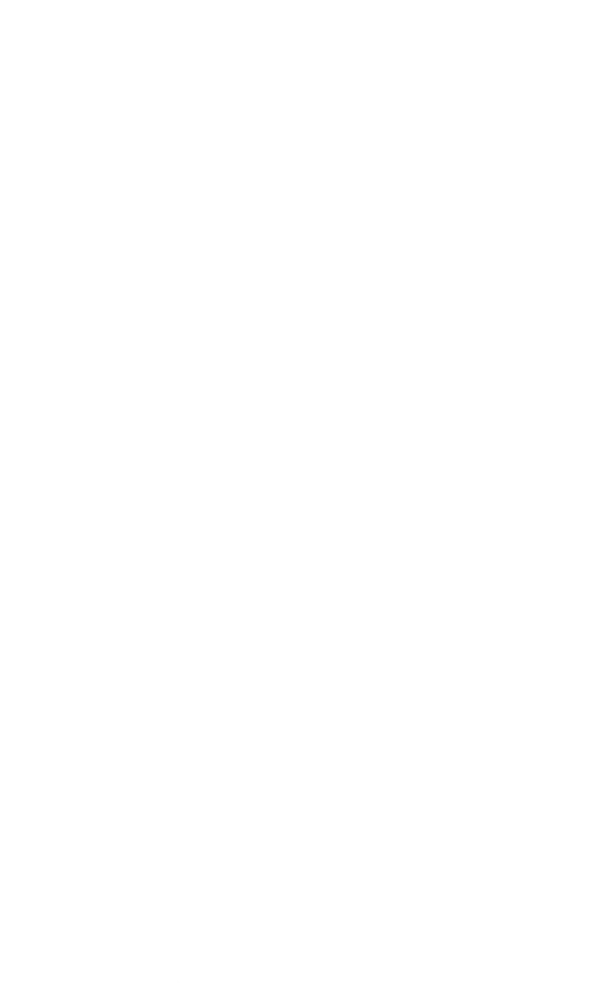

Millais was bo parents were J in Jersey, to will asked him "w England.<sup>-(2)</sup>The

His mother's "It keen interest in the family to the

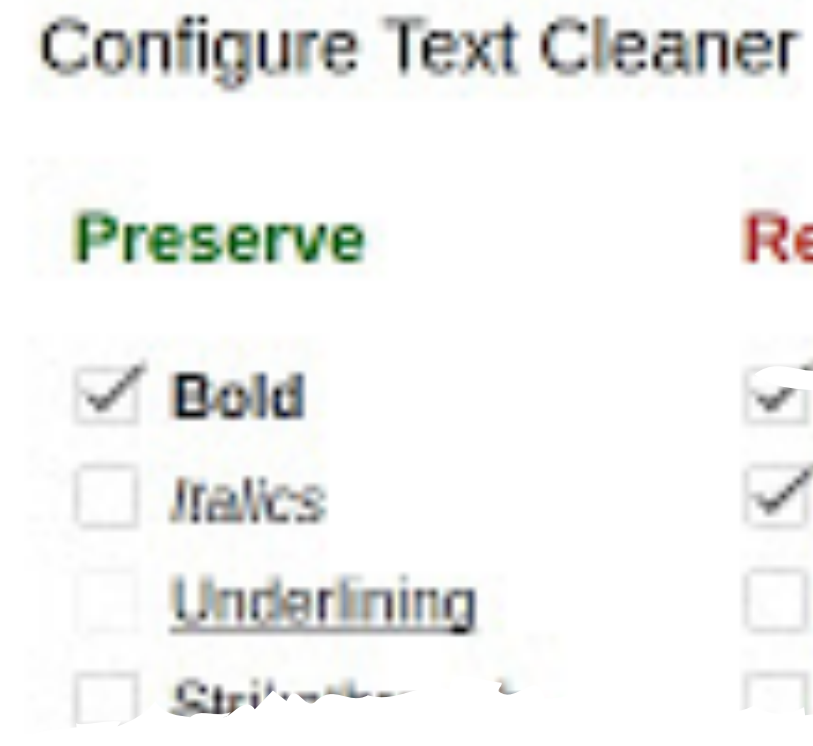

Clean up your text but keep some style.

### Remove

- will university and underlining)
- $\checkmark$  Line breaks
- Paragraph breaks
- Multinle spaces

art niy. was spent eray once **L<sub>urs</sub>** Longer

24 ng af aid a

## 6. TEXT CLEANER

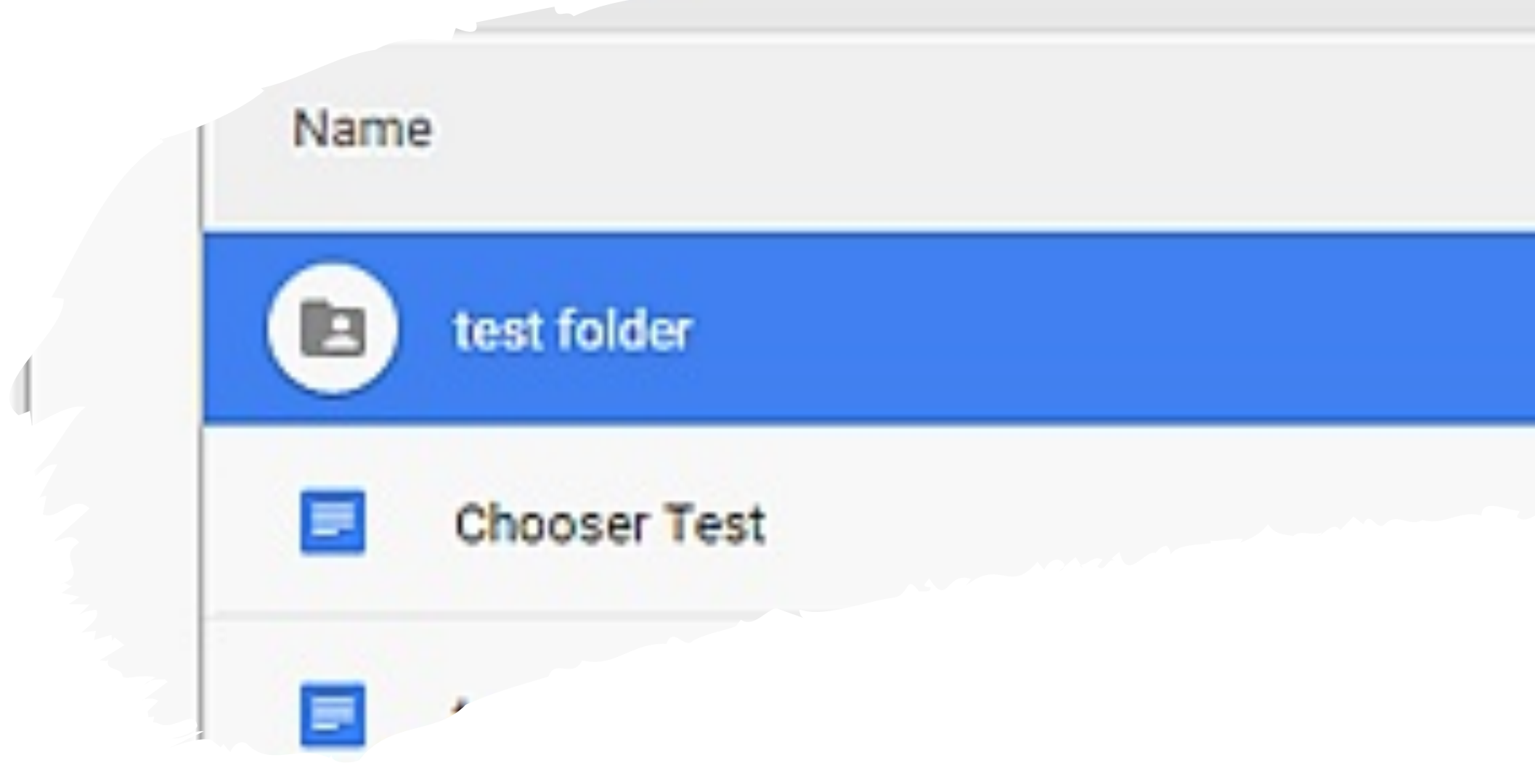

## **5. LINK CHOOSER**

Easily link to a Google Doc or a folder.

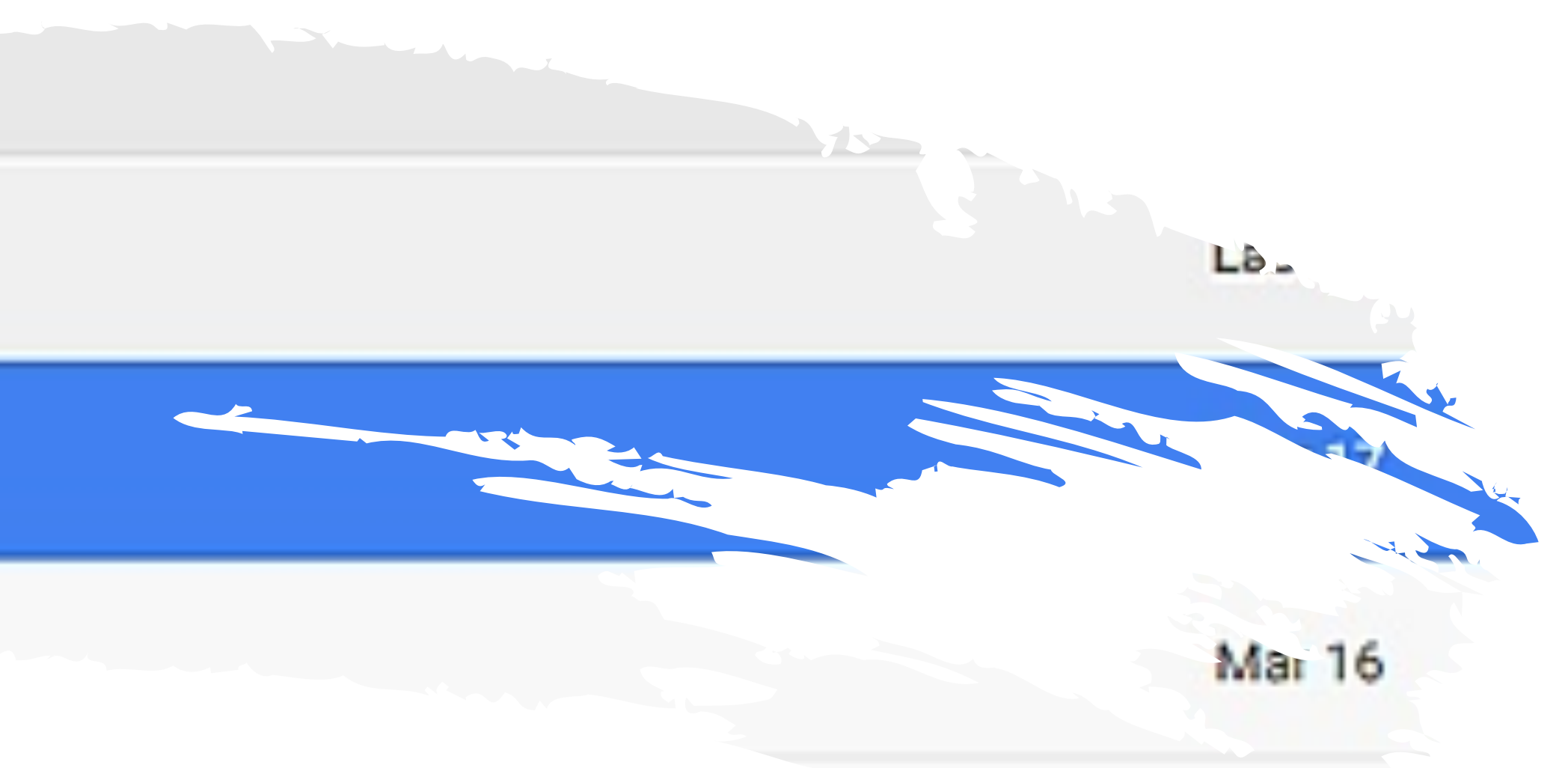

**Mar 13** 

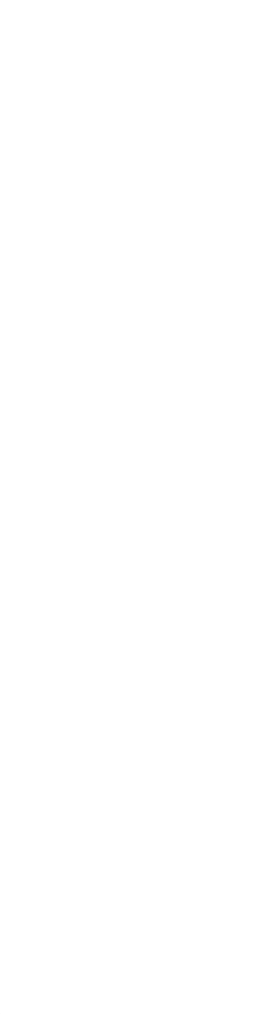

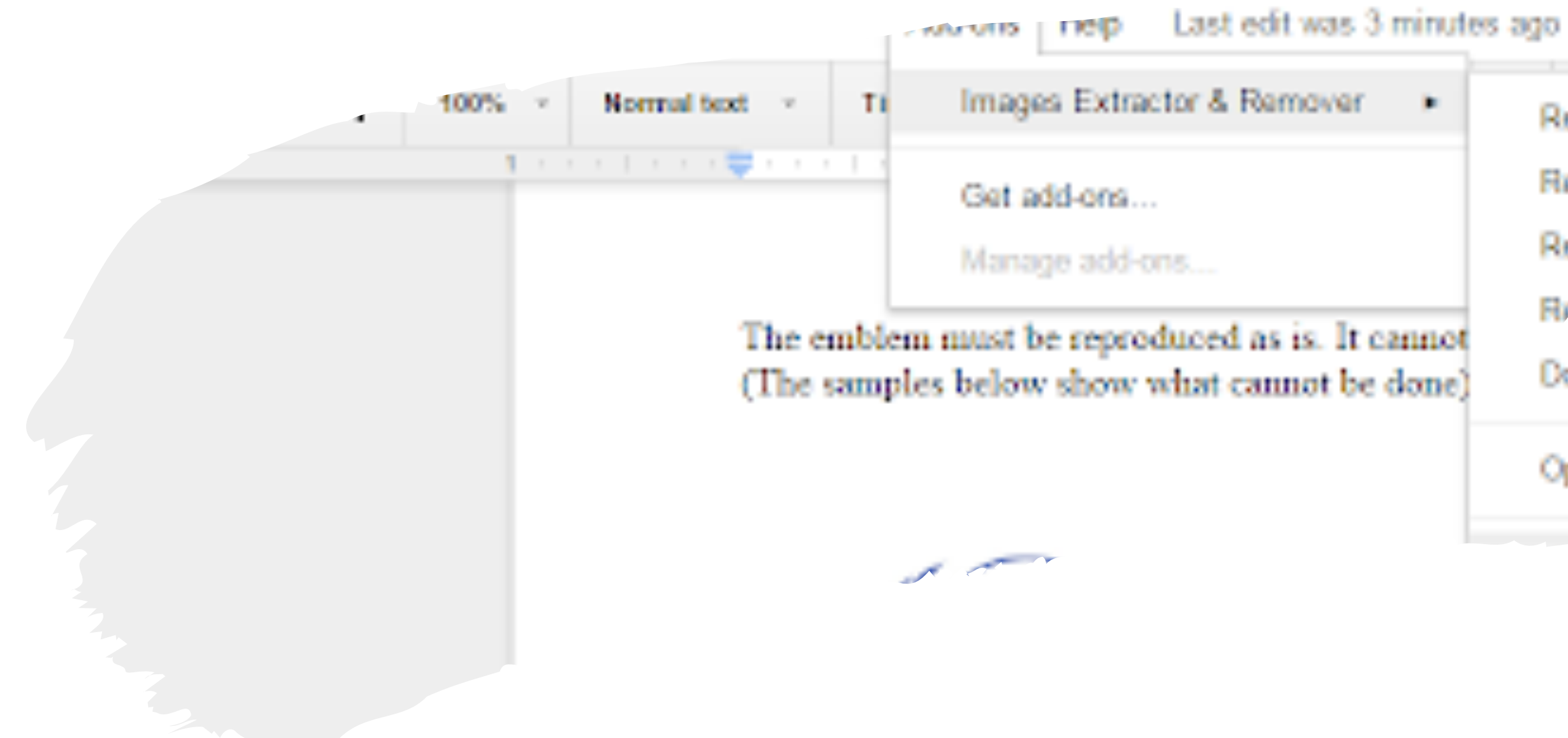

## **4. IMAGE EXTRACTOR**

Extract all the images from a Google Doc.

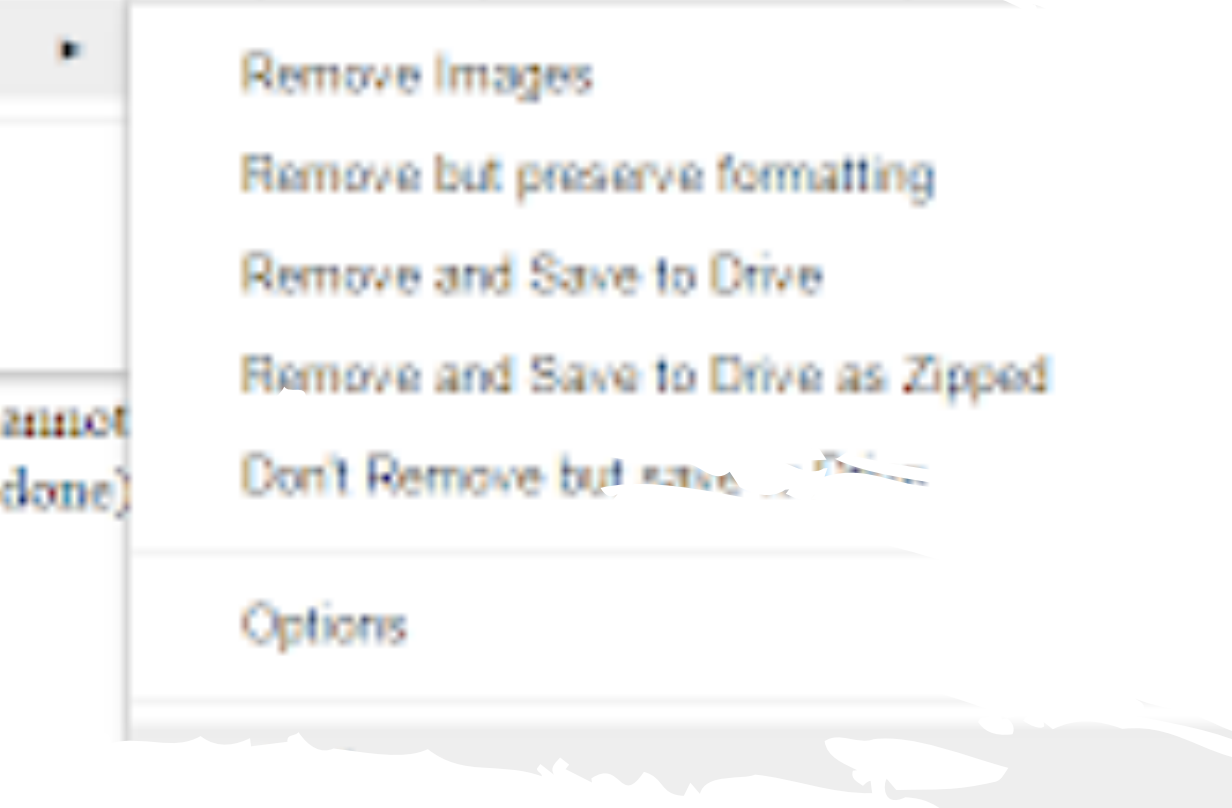

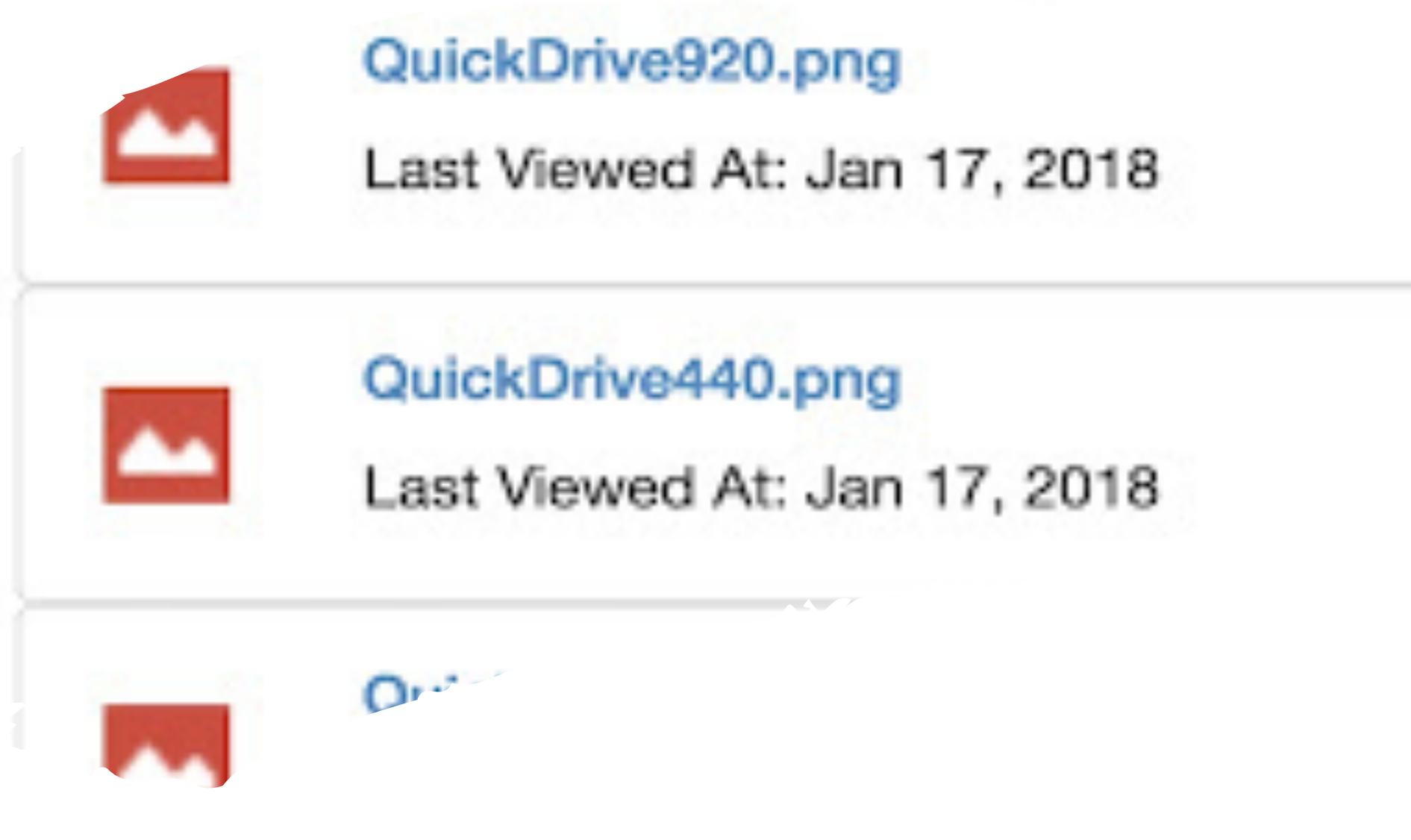

## **3. QUICK DRIVE**

Easily access Google Docs from the Omnibar.

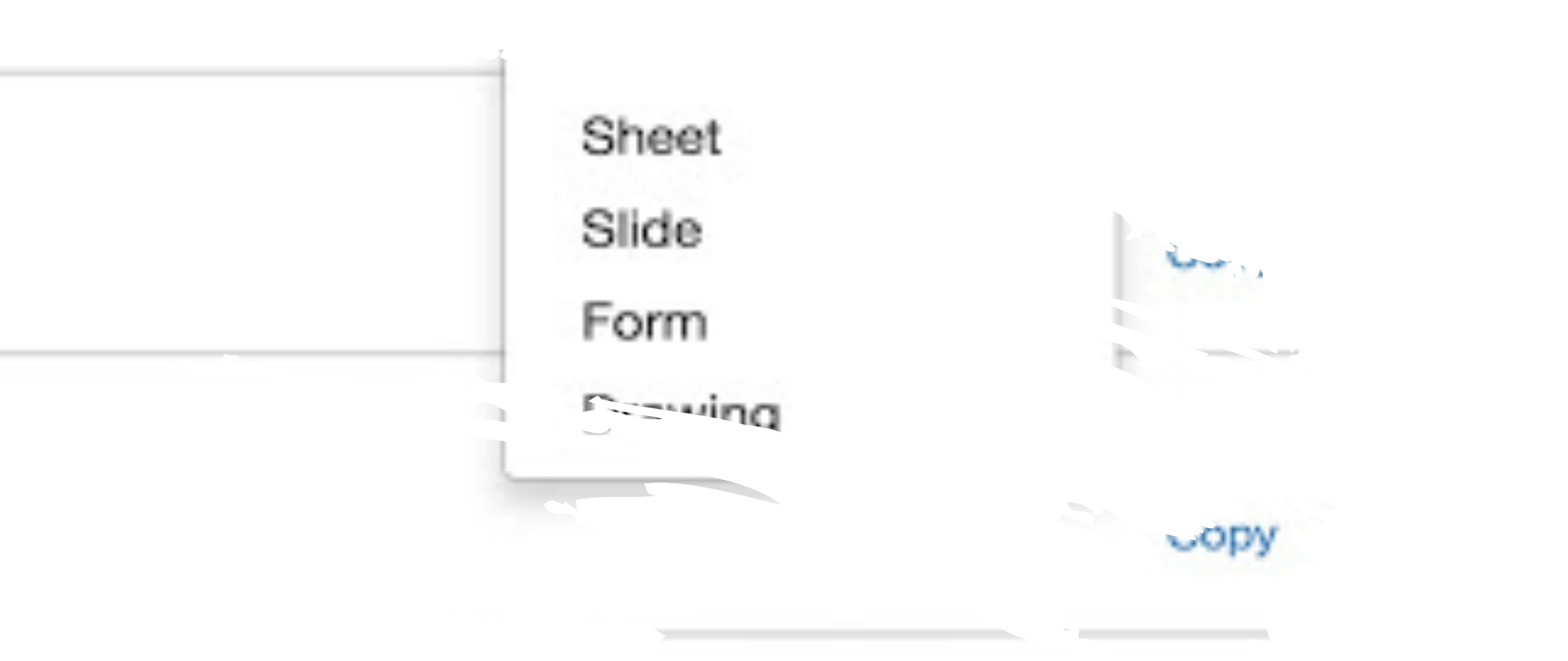

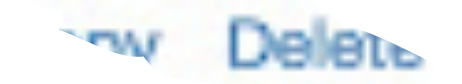

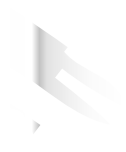

wsletter 合理

All changes saved in Drive Add-ons Help Table Format. **DOOLS** 

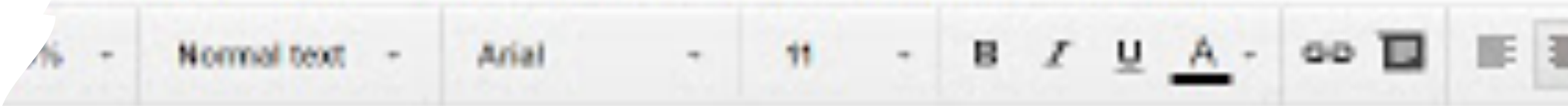

æ

## **2. SEARCH & NAVIGATE**

**[Link](https://chrome.google.com/webstore/detail/search-navigate/pagjhcalbenncpoidmfhdpdlienjeogp?utm_source=permalink)** 

Search and navigate more efficiently in large docs.

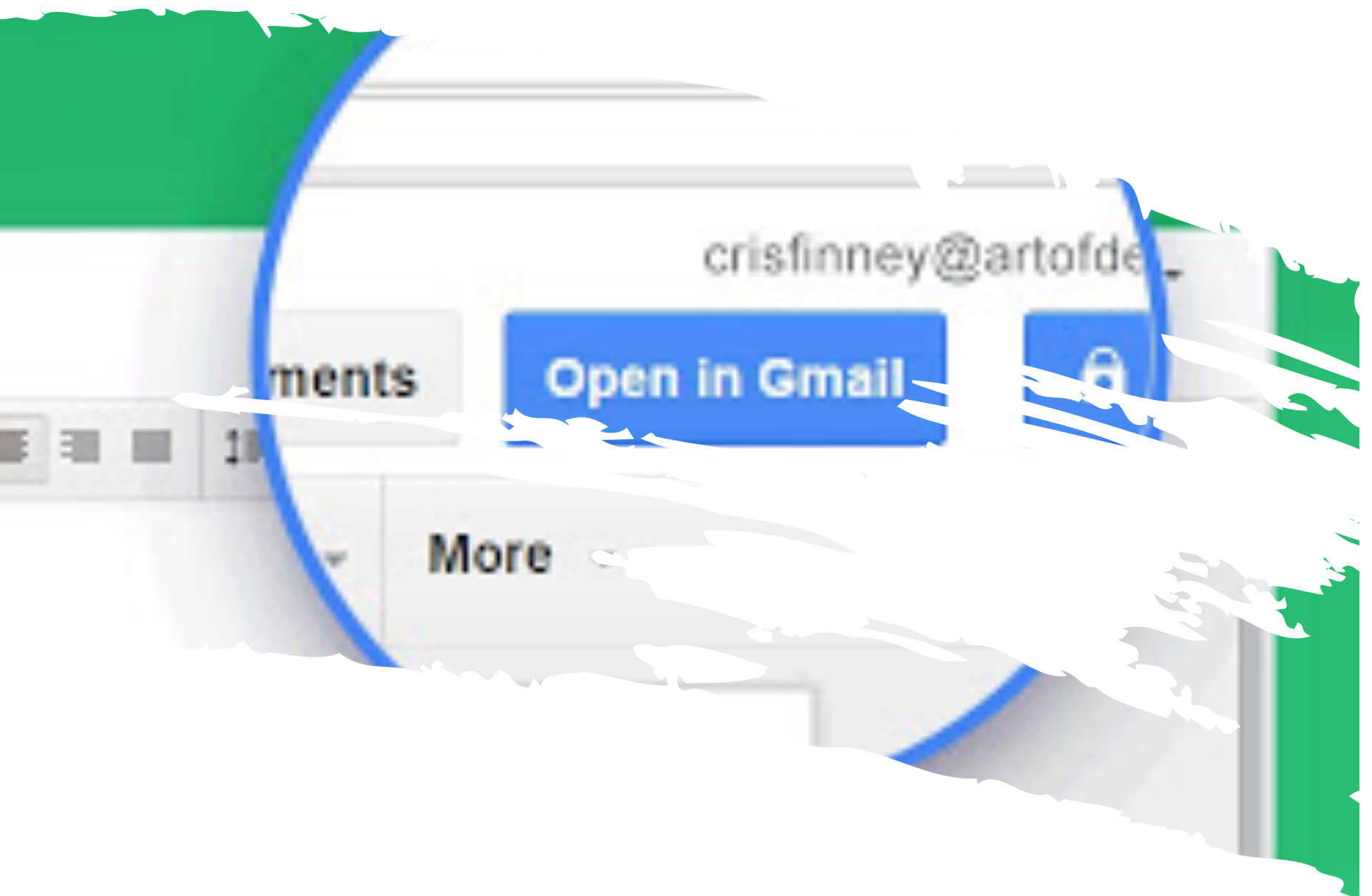

I. Sit core

communitatiogam due in. Delerem expetendis no vis. lus esse

**The Company of the Company** 

cu na scaevola l erumque est. Id graeci lucifius mnesarchum vim, ut nam probo homero, vis id autr Sit ut meis quando. Do

ad falli omnium ceteros, sint platonem postulant nam ea. Neo dicam fuisset offen: dicit munere recteque. Est nihil soluta lucifius an, salutatus sed. Te pri altera evert est cu inan intellegam contentiones, neo debet vitae imperdiet ad.

Has adhuc mentitum dissentiet an, ea que putant doctus lacreet. Paulo intellegar einmod audire aperiri eum et. Mei munere fuisset minimum et.

decore graeci ex.Nisl soluta video control torquatos, « coses -A SP

Hide yo docs, hide yo wife.

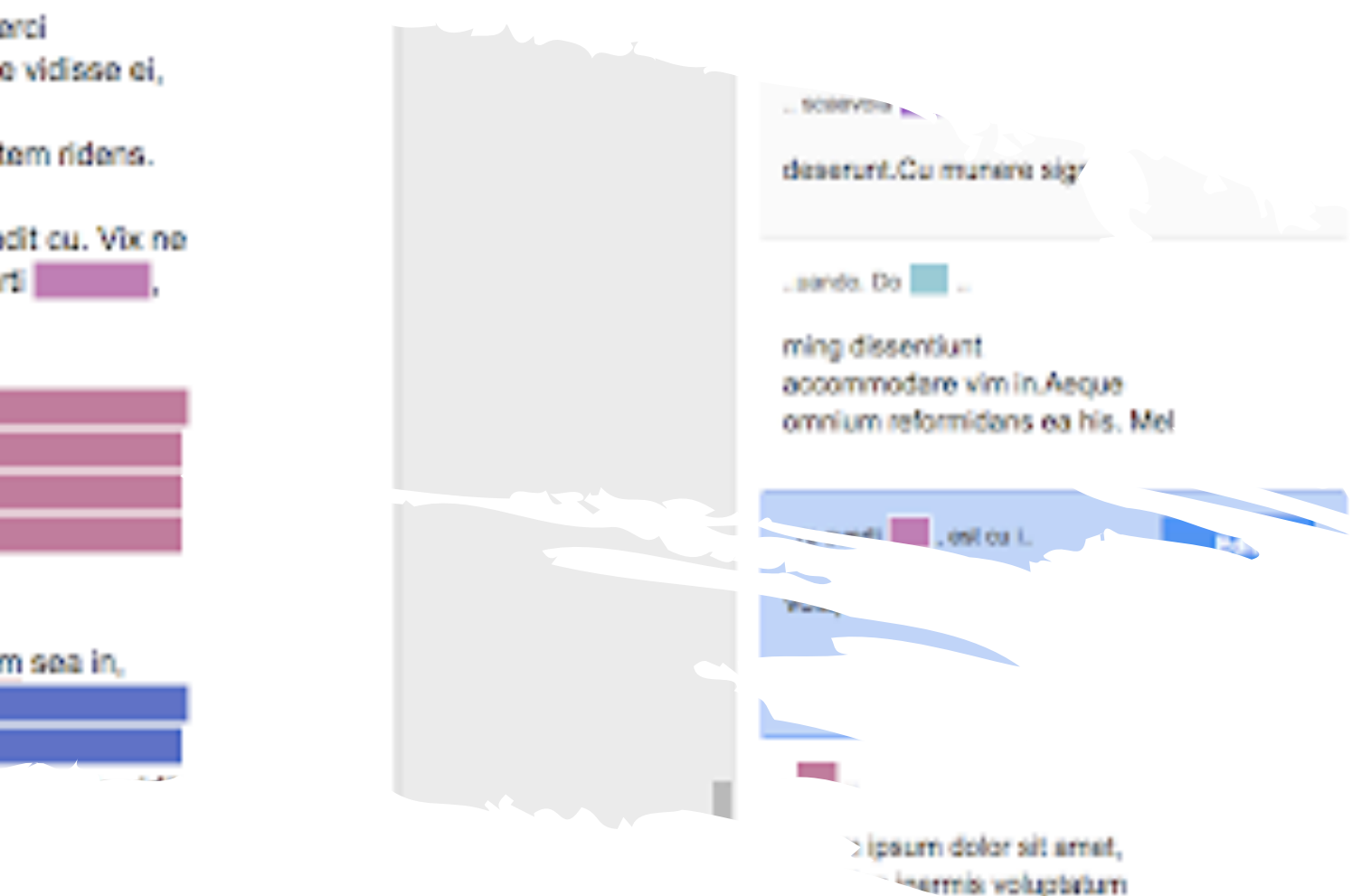

- Lit assum grasce

## 1. DOCS SECRETS

. . . . . . . . . .

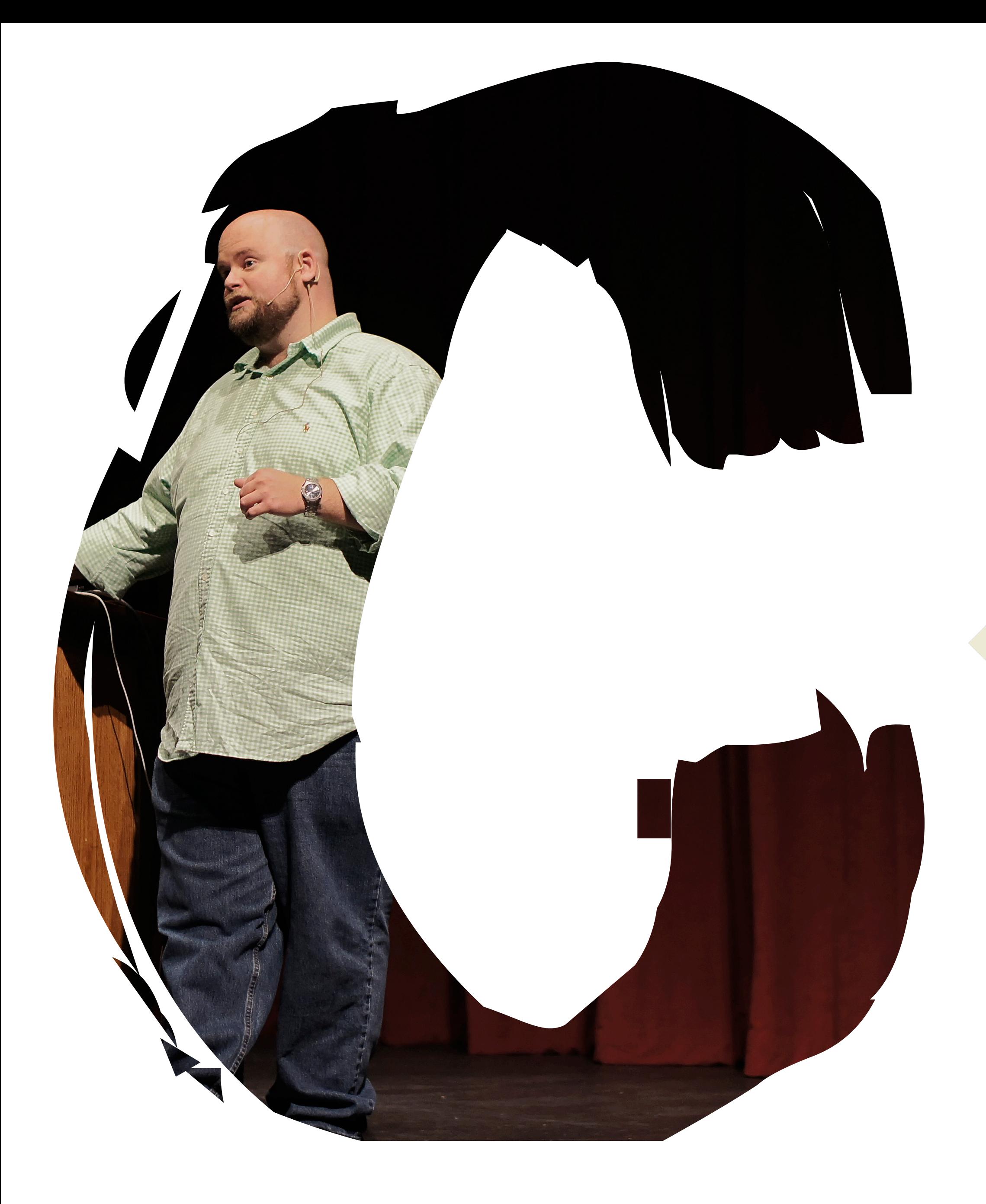

### CHRIS CRAFT CHRISTOPHERCRAFT.COM

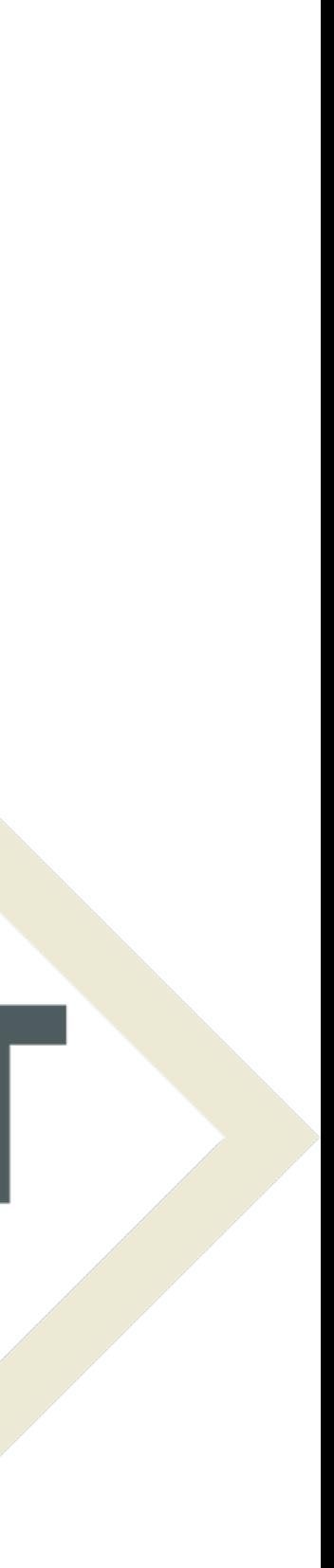

### CHRISTOPHER CRAFT. PH.D.

# TOD CHROME EXTENSIONS THE ULADOKUUM

### **Launching in Atlanta in early 2019!**

### **[christophercraft.com](http://christophercraft.com)**